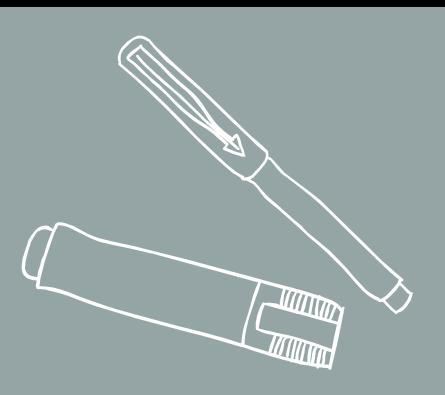

# BLOC 01 QU'EST-CE QU'UN CHROMEBOOK!

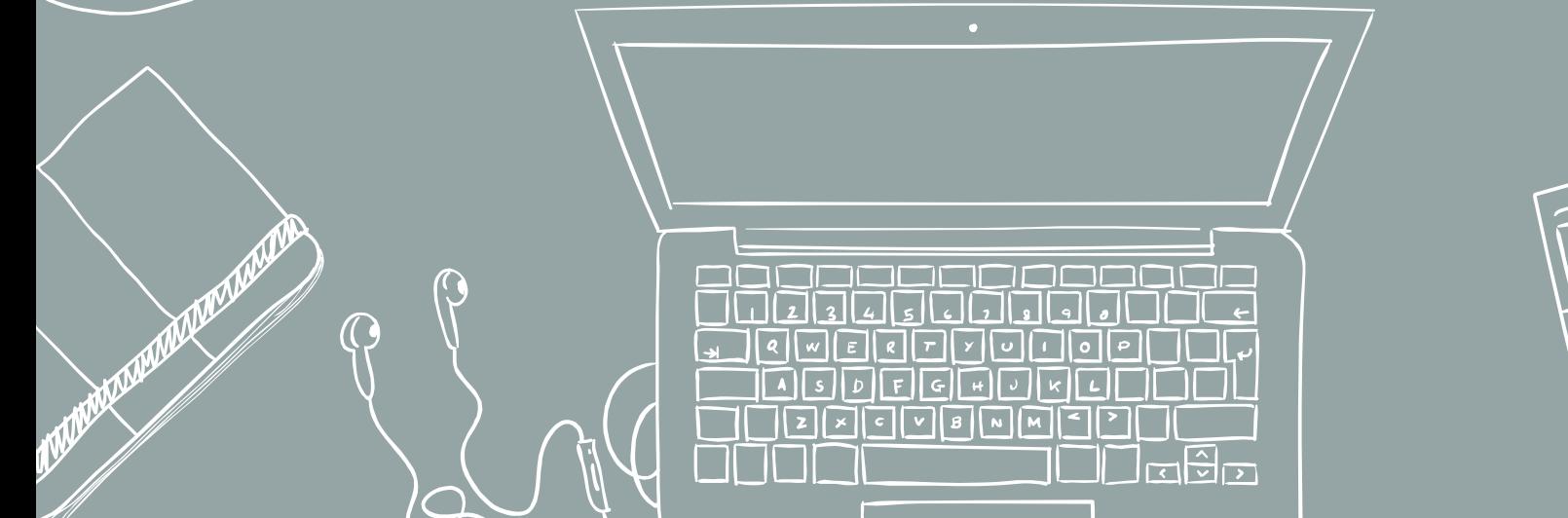

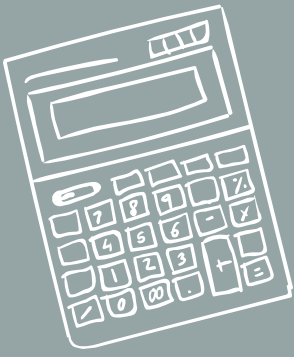

**QU'est-ce qu'un chromeBook?** *Composantes physiques du Chromebook*

- ✓ **2 ou 3 ports USB**
- ✓ **Lecteur de carte-mémoire SD**
- ✓ **Port sortie audio pour écouteurs**
- ✓ **Sortie audio haut-parleurs**
	- ✓ **Port HDMI pour diffuser l'affichage sur un écran auxiliaire**

2

- ✓ **Caméra avant**
	- ✓ **Bluetooth**
	- ✓ **Écran tactile chez certains modèles** ✓ **Espace de stockage physique restreint**

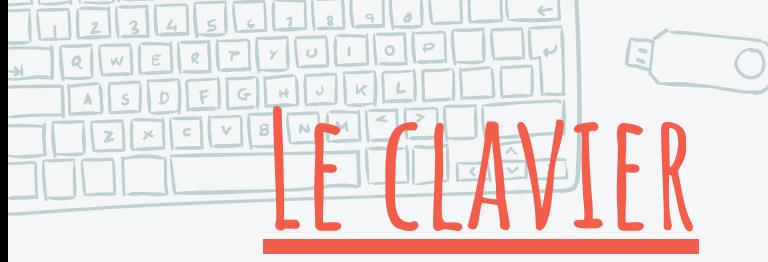

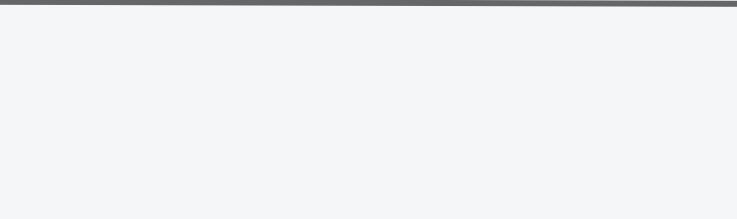

3

### *Faut le savoir!*

**Pour "cliquer droit" → sur le pavé tactile, cliquez simultanément avec deux doigts**

**Pour "défiler" → sur le pavé tactile, glisser simultanément deux doigts vers le haut ou vers le bas**

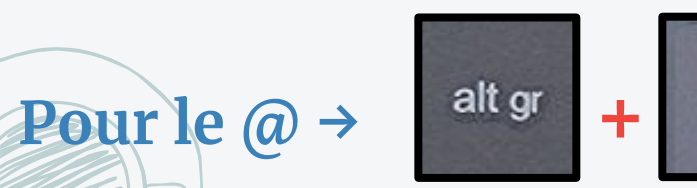

**Pour Verrouiller la fonction majuscule →**  $\rightarrow$  **<sup>alt</sup>** 

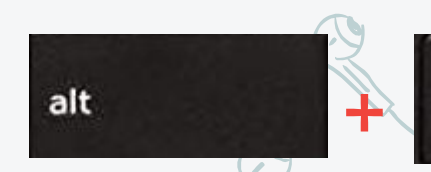

 $\alpha$ 

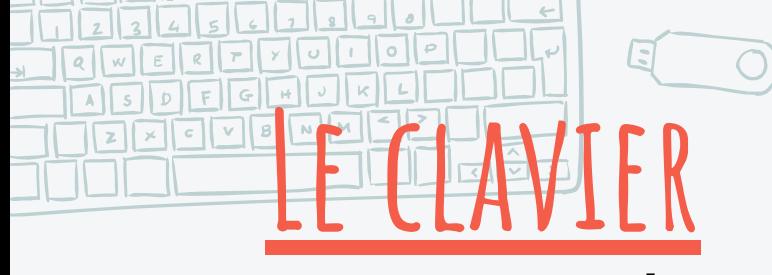

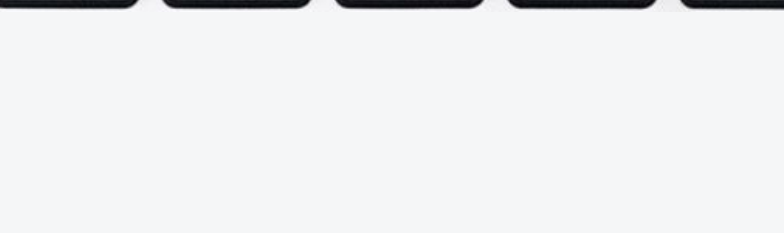

4

#### *Faut le savoir!*

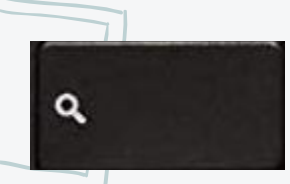

**ouvre le lanceur d'application et la barre recherche** 

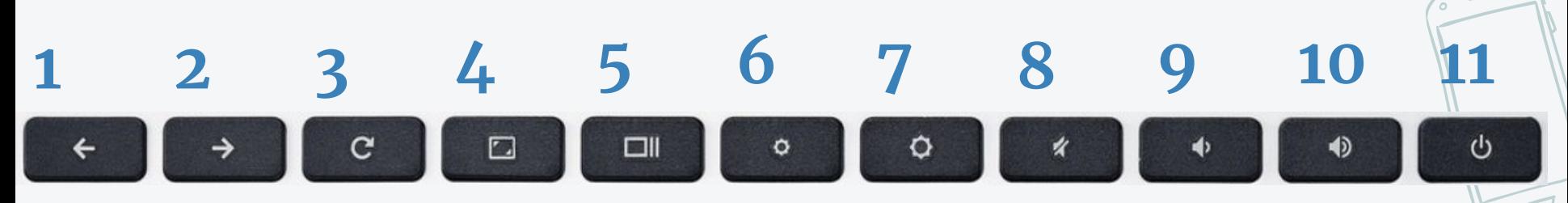

- 1-2 Précédent/suivant
- 3 Actualiser
- 4 Plein écran
- 5 Voir toutes les applications ouvertes
- 6 Diminuer/augmenter la luminosité
- 8-9-10 Muet/augmenter/diminuer le volume sonore
- 11 Éteindre

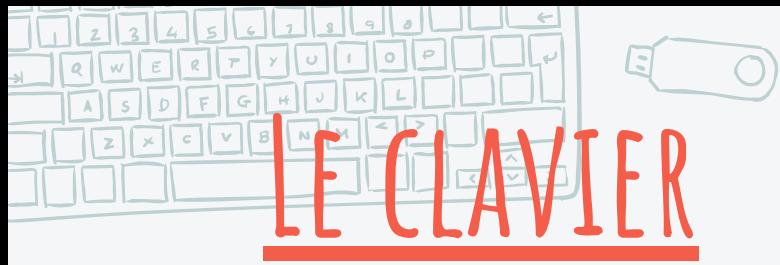

#### Faut le savoir!

## Capture de tout l'écran:

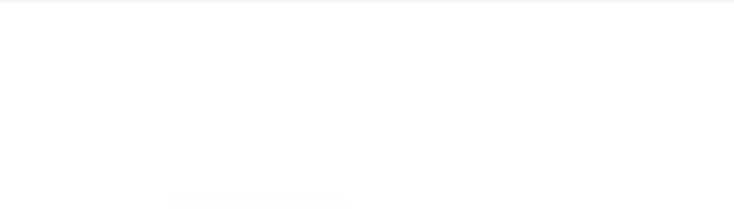

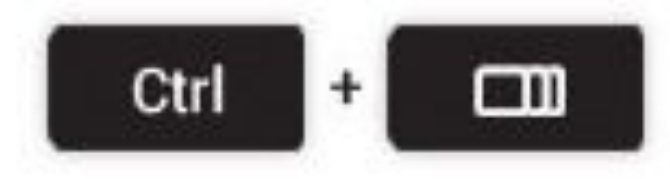

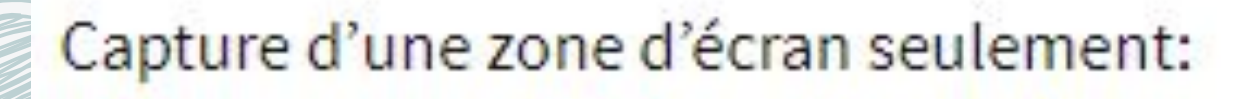

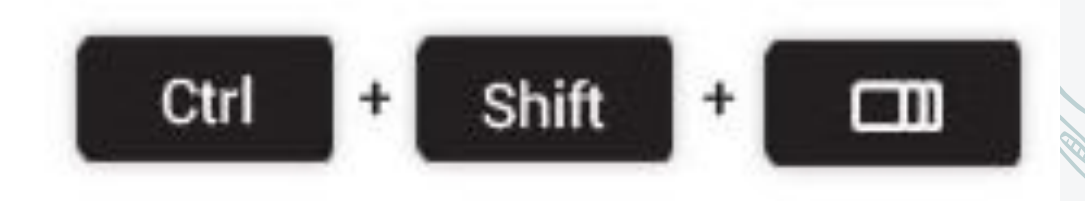